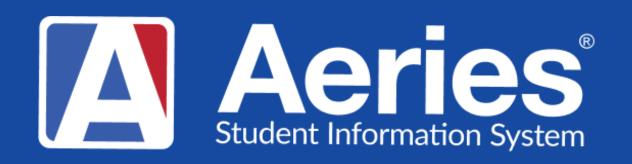

### Good Morning, Aeries!

Aeries Custom Reports (formerly Multi-Data Profile)

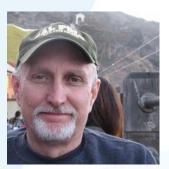

Terry Scott | Aeries Trainer February 13, 2024

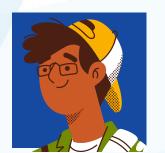

Leeni Mitchell | Aeries Trainer

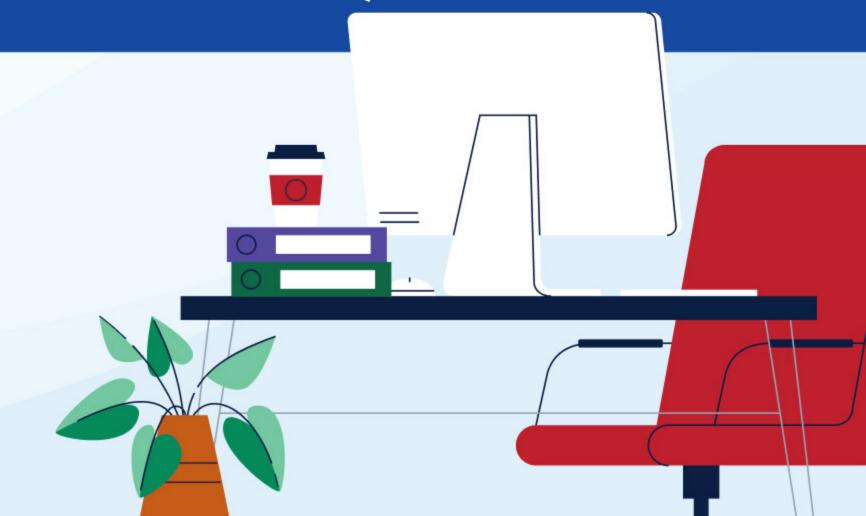

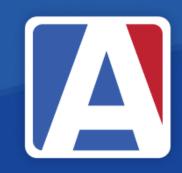

### Good Morning, Aeries!

- Session will last 30 45 minutes
- Show and Tell
- Casual
- Time for Q & A
- PPT & Recording Posted

### NEED TO KNOW

Navigating to Custom Reports

Printing Options for Custom Reports

Editing Existing Reports

Creating Custom Report Items

 Creating Custom Reports and Color Lavouts

### INCE TO KNOW

- How to Add Color Layouts to Custom Reports
- Security Settings for Custom Reports

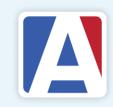

# Navigating to

Custom Reports

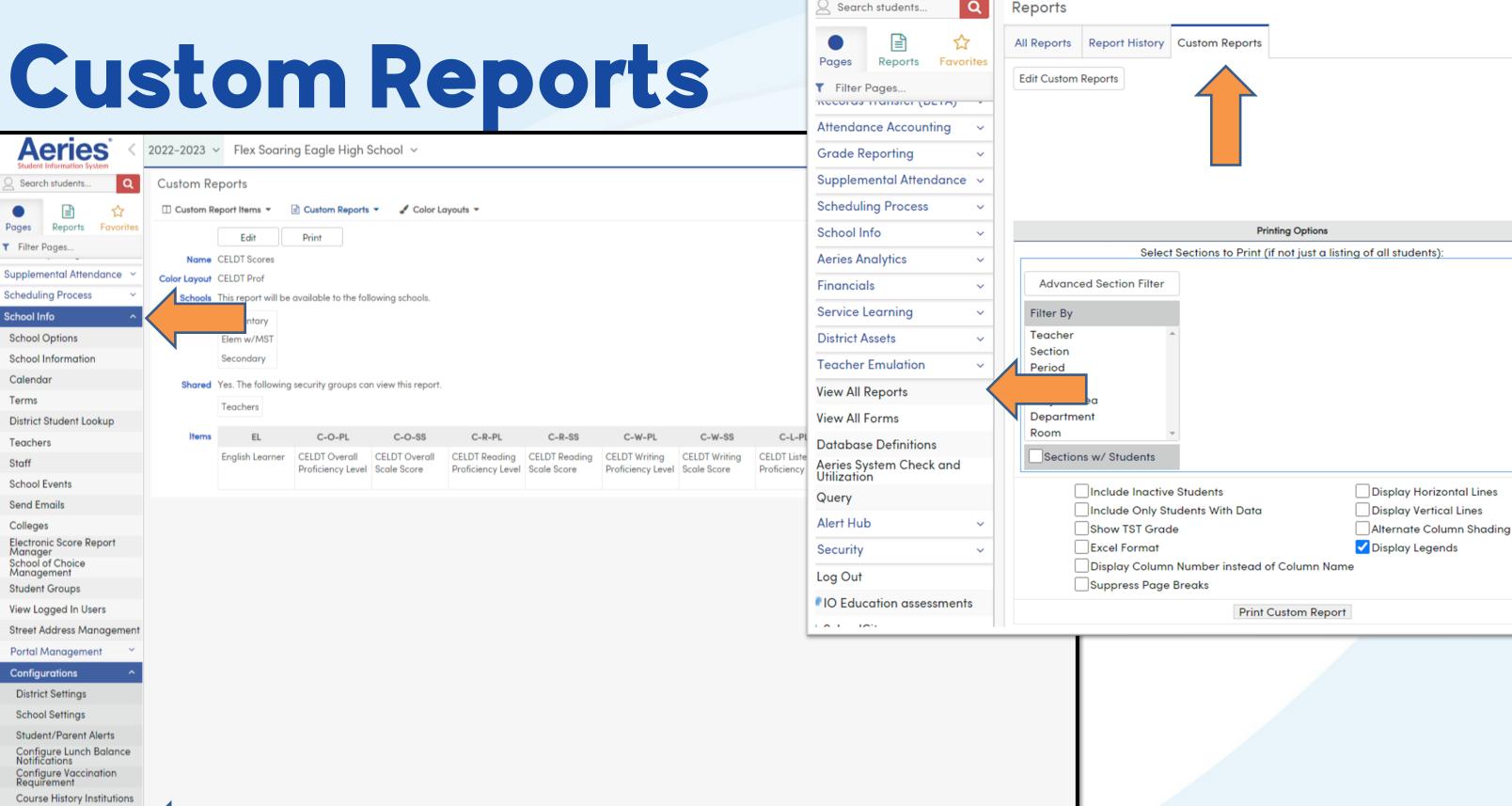

**Aeries** 

2022-2023 V Flex Soaring Eagle High School V

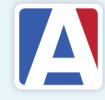

## Printing Options Existing Custom Reports

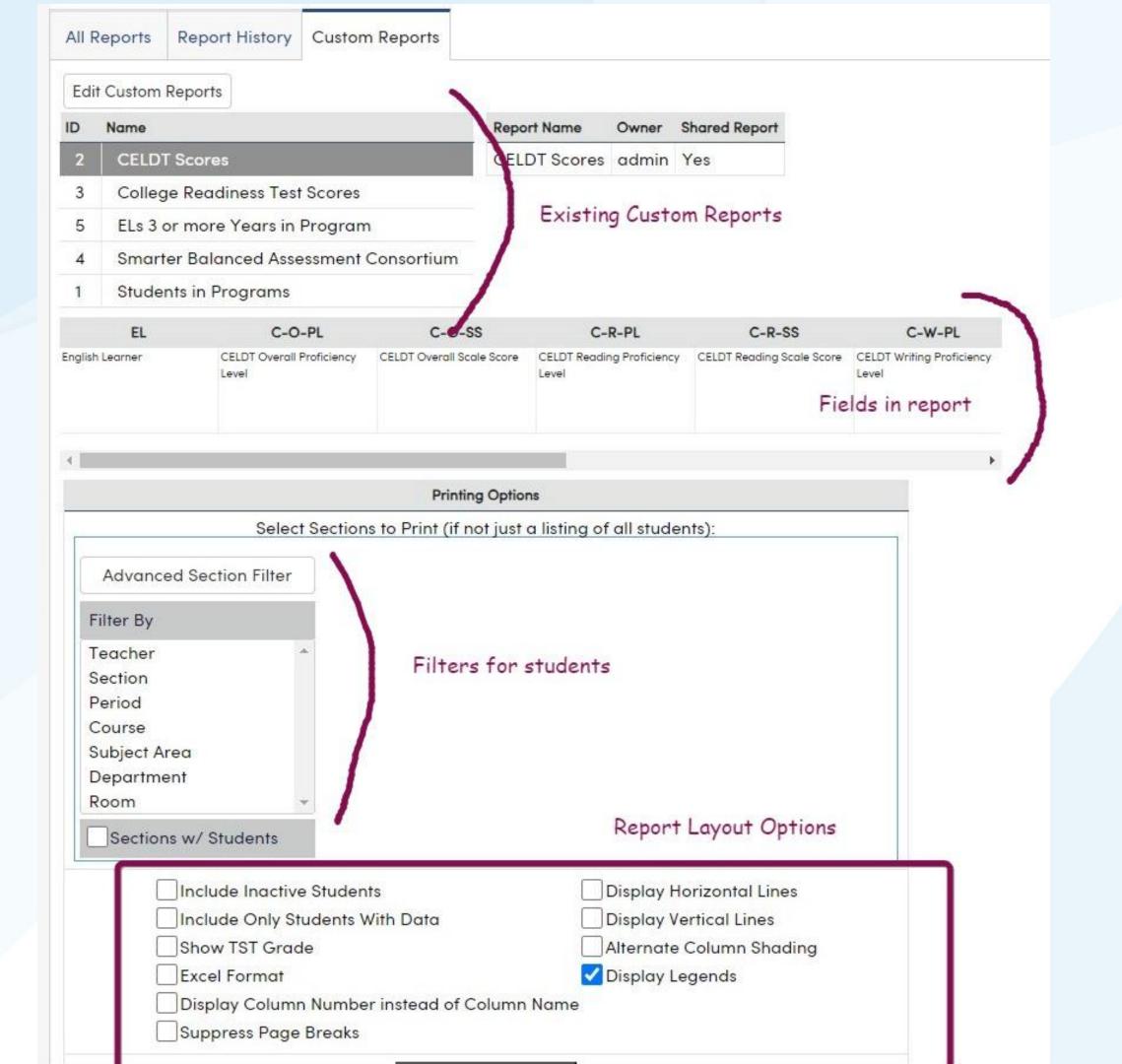

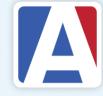

### Custom Reports – Item Types

- Table-Field Value
- TST Table Scores
- CST Table Scores (strands)
- CST Table Scores (college)

Custom Report Items do not need to be created for Teachers, Subjects, Department Codes, Courses, Sections or Periods. When the custom report is generated, these options will be available for selection to be included on the report.

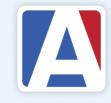

# Editing & Creating Custom Report Items

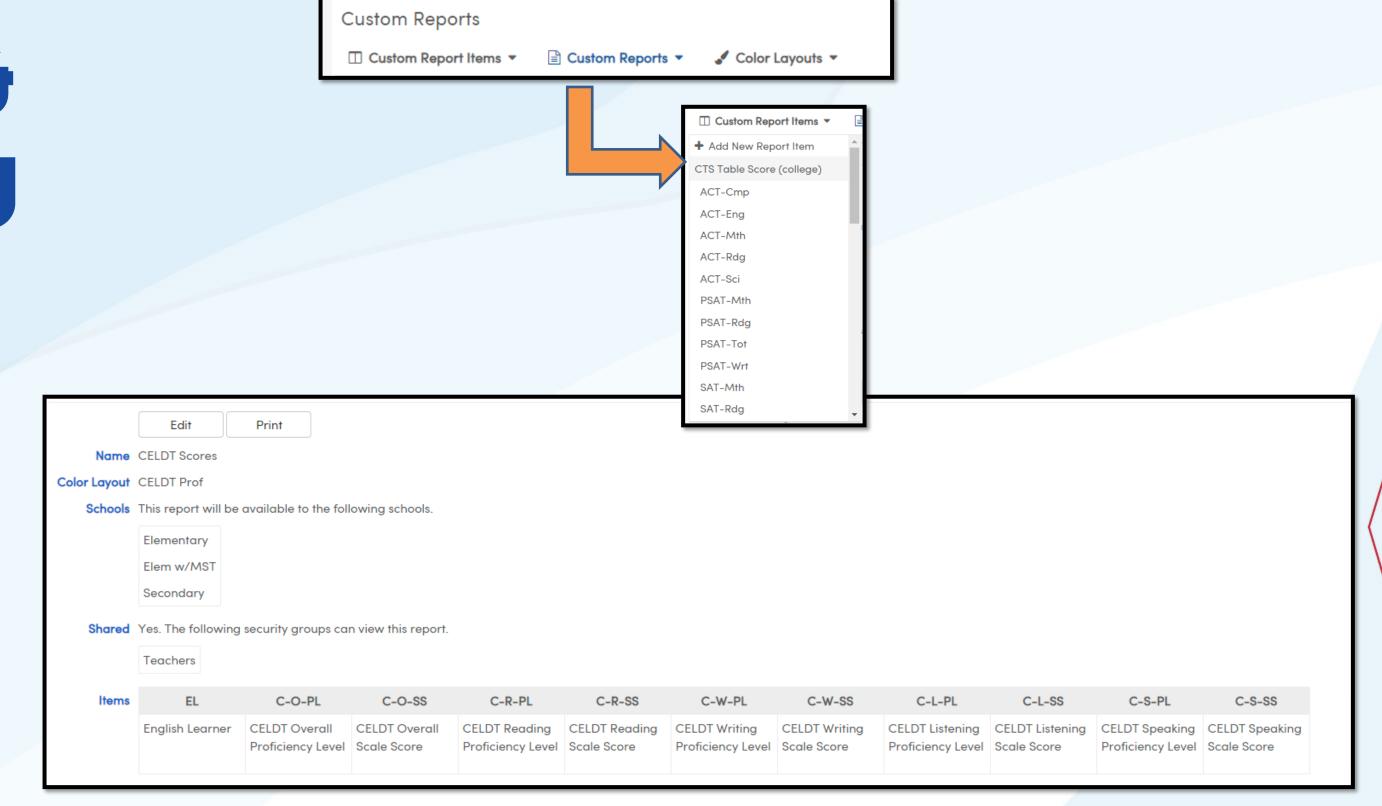

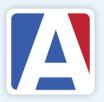

# Creating Custom Reports

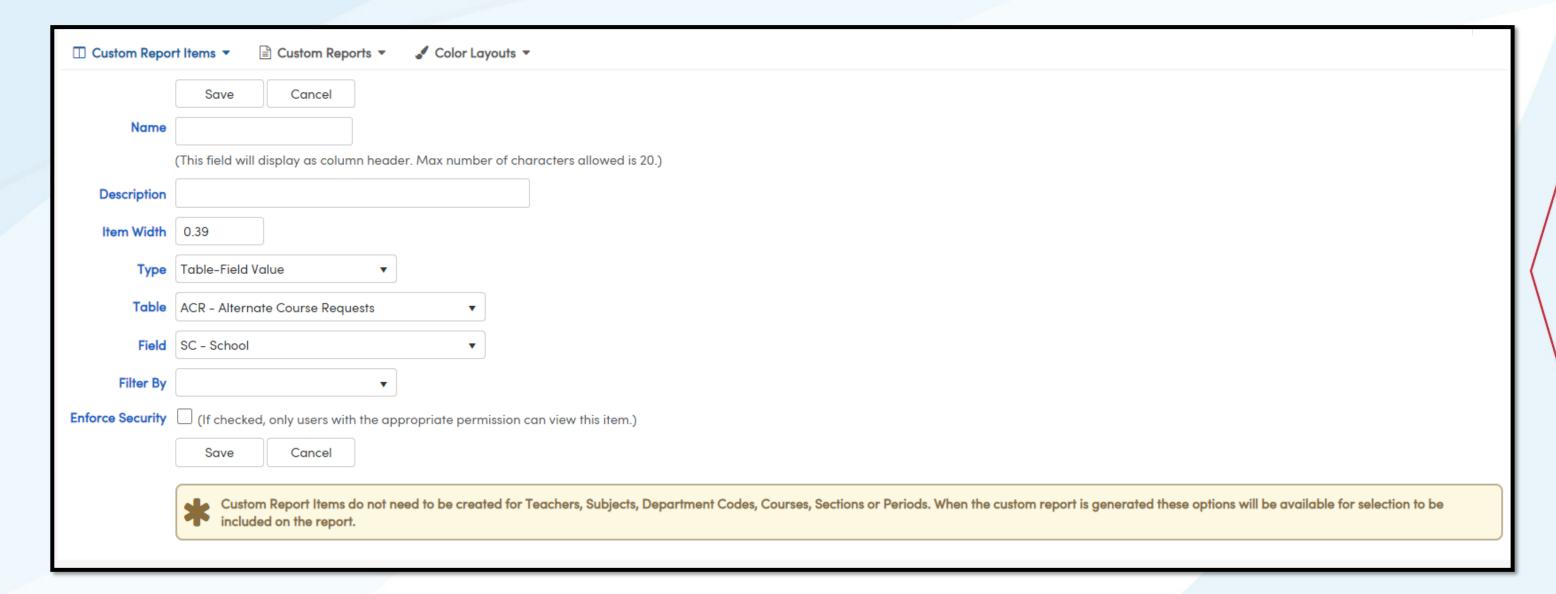

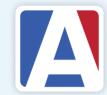

#### Custom Reports Videos:

https://support.aeries.com/support/solutions/folders/14000116336

### WHERE TO GO

### Custom Reports Documentation:

https://support.aeries.com/support/solutions/folders/14000116288

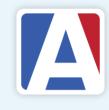

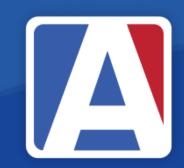

# THANK YOU!

If you need full Aeries training, send email to training@aeries.com

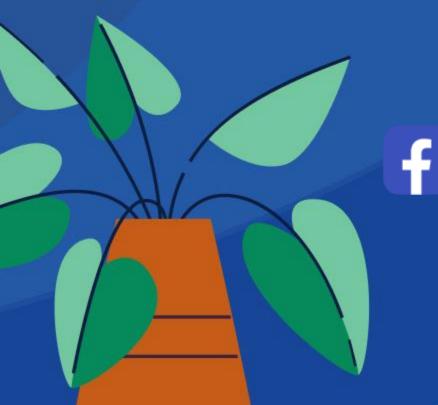

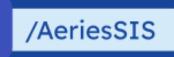

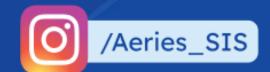

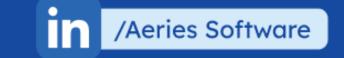

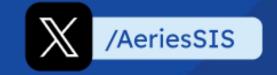

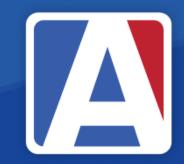

## Feedoack

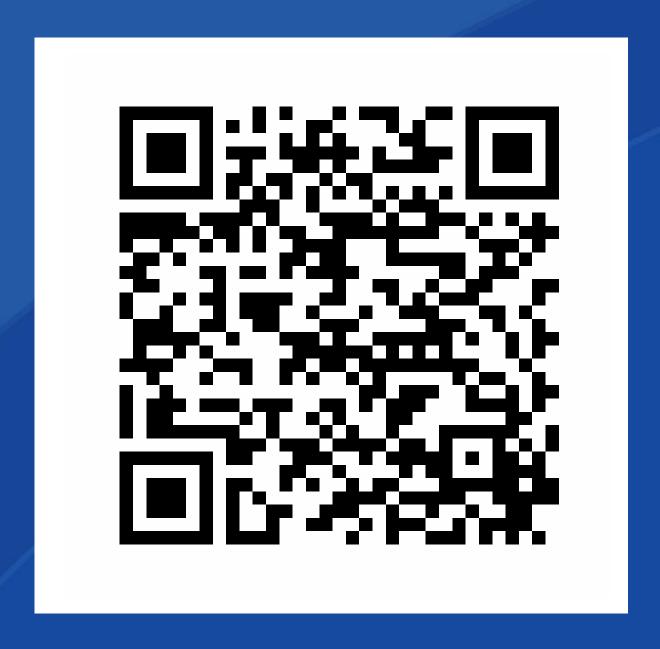

https://survey.alchemer.com/s3/7443595/Aeries-Training-Survey